<span id="page-0-0"></span>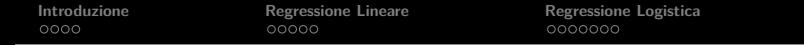

K ロ ▶ K 個 ▶ K 할 ▶ K 할 ▶ 이 할 → 9 Q Q →

# Regressione Lineare e Regressione Logistica

#### Stefano Gualandi

Università di Pavia, Dipartimento di Matematica

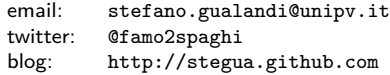

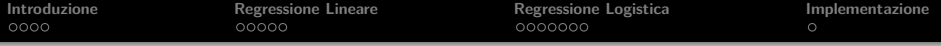

K ロ ▶ K @ ▶ K 할 ▶ K 할 ▶ | 할 | © 9 Q @

[Introduzione](#page-3-0)

[Regressione Lineare](#page-8-0)

[Regressione Logistica](#page-14-0)

[Implementazione](#page-0-0)

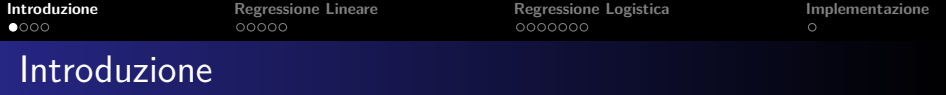

Il problema di apprendere dai dati si definisce tramite tre componenti principali:

- **1** Un generatore di vettori casuali x, estratti a caso da una data distribuzione  $P(x)$ , non nota.
- **2** Un supervisore che restituisce un vettore di output y per ogni vettore di input x, seguendo una data distribuzione condizionata  $P(y|x)$ , non nota.
- **3** Un algoritmo di apprendimento, capace di implementare un insieme di funzioni  $f(x, w)$  con  $w \in \Lambda$ .

Il problema consiste nel determinare una funzione dell'insieme  $f(x, w)$ ,  $w \in \Lambda$  che predice la risposta del supervisore nel miglior modo possibile.

KID KA KERKER E VOOR

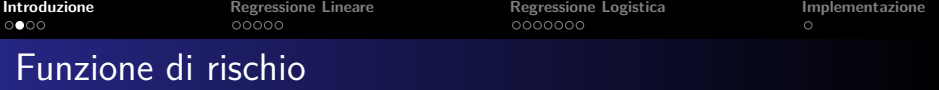

In pratica, si deve misurare la **distanza** tra la risposta y del supervisore per un dato vettore di input x e la risposta  $f(x, w)$ restituita dall'algoritmo di apprendimento

 $L(y, f(x, w))$ 

Questa viene chiamata funzione di LOSS.

Si considera il valore atteso di questa distanza, definendo la funzione di rischio

$$
R(w) = \int L(y, f(x, w)) dP(x, y)
$$
 (1)

<span id="page-3-0"></span>L'obbiettivo è trovare la funzione  $f(x, w^*)$  che minimizza  $R(w)$ , avendo a disposizione solo il training set:

$$
(x_1, y_1), \ldots, (x_N, y_N).
$$
 (2)

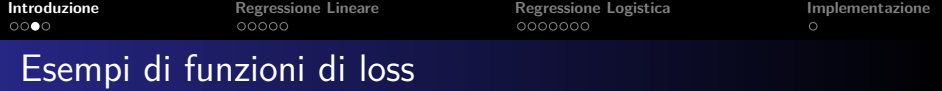

**1** Pattern Recognition (Problema di Classificazione):

$$
L(y, f(x, w)) = \begin{cases} 0 & \text{se } y = f(x, w) \\ 1 & \text{se } y \neq f(x, w) \end{cases} \tag{3}
$$

**2** Stima della funzione di regressione:

$$
L(y, f(x, w)) = (y - f(x, w))^2
$$
 (4)

**3** Stime della funzione di densità:

$$
L(p(x, w)) = -\log p(x, w) \tag{5}
$$

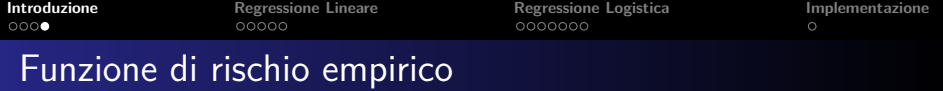

Poiché la distribuzione P(x*,* y) non è nota si usa la funzione di rischio empirica

$$
\hat{R}(w) = \frac{1}{N} \sum_{i=1}^{N} L(y_i, f(x_i, w))
$$
\n(6)

K ロ ▶ K @ ▶ K 할 ▶ K 할 ▶ | 할 | © 9 Q @

in cui si calcola la media dei valori della funzione di loss nei punti del training set.

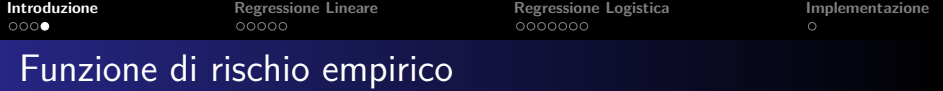

Poiché la distribuzione P(x*,* y) non è nota si usa la funzione di rischio empirica

$$
\hat{R}(w) = \frac{1}{N} \sum_{i=1}^{N} L(y_i, f(x_i, w))
$$
\n(6)

K ロ ▶ K 個 ▶ K 할 ▶ K 할 ▶ 이 할 → 9 Q Q →

in cui si calcola la media dei valori della funzione di loss nei punti del training set.

Si deve quindi risolvere il problema di ottimizzazione

$$
\hat{w} = \arg\min_{w \in \Lambda} \hat{R}(w) = \arg\min_{w \in \Lambda} \frac{1}{N} \sum_{i=1}^{N} L(y_i, f(x_i, w)) \qquad (7)
$$

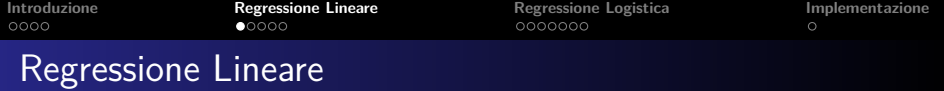

Sia  $x \in \mathbb{R}^p$  e si consideri la classe di funzioni  $f(x, w)$  lineari

$$
y = f(x, w) = w_0 + \sum_{i=j}^{p} x_j w_j.
$$
 (8)

Per semplificare la notazione, si include nel vettore  $x$  il termine 1, in modo da includere  $w_0$  nel vettore w. Si ottiene quindi

$$
y = f(x, w) = x^T w.
$$
 (9)

K ロ ▶ K @ ▶ K 할 ▶ K 할 ▶ | 할 | © 9 Q @

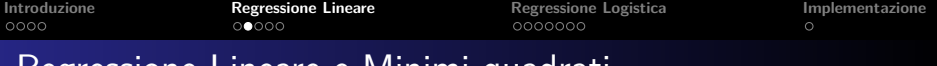

### Regressione Lineare e Minimi quadrati

Dato un insieme di campioni di punti i.i.d.  $z_i = (x_i, y_i)$  con  $i = 1, \ldots, N$ , si vuole minimizzare il rischio empirico

<span id="page-8-1"></span>
$$
\hat{R}(w) = \frac{1}{N} \sum_{i=1}^{N} (y_i - x_i^T w)^2 = (y - Xw)^T (y - Xw), \quad (10)
$$

K ロ ▶ K 個 ▶ K 할 ▶ K 할 ▶ 이 할 → 9 Q Q →

<span id="page-8-0"></span>in cui X è una matrice  $N \times (p+1)$  e y è il vettore degli N output del training set.

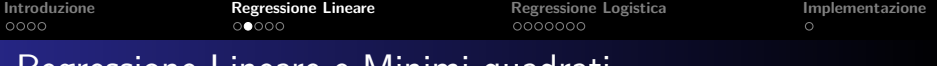

### Regressione Lineare e Minimi quadrati

Dato un insieme di campioni di punti i.i.d.  $z_i = (x_i, y_i)$  con  $i = 1, \ldots, N$ , si vuole minimizzare il rischio empirico

$$
\hat{R}(w) = \frac{1}{N} \sum_{i=1}^{N} (y_i - x_i^T w)^2 = (y - Xw)^T (y - Xw), \quad (10)
$$

in cui X è una matrice  $N \times (p+1)$  e y è il vettore degli N output del training set.

Si deriva la [\(10\)](#page-8-1) rispetto w e si definisce l'**equazione normale**

$$
X^{T}(y - Xw) = 0 \qquad (11)
$$

Se la matrice  $X$  non è singolare, allora l'unica soluzione è

$$
\hat{\mathbf{w}} = (X^T X)^{-1} X^T \mathbf{y}.
$$
\n(12)

**KORKAR KERKER SAGA** 

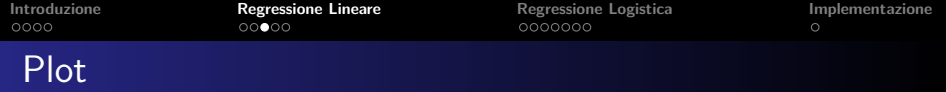

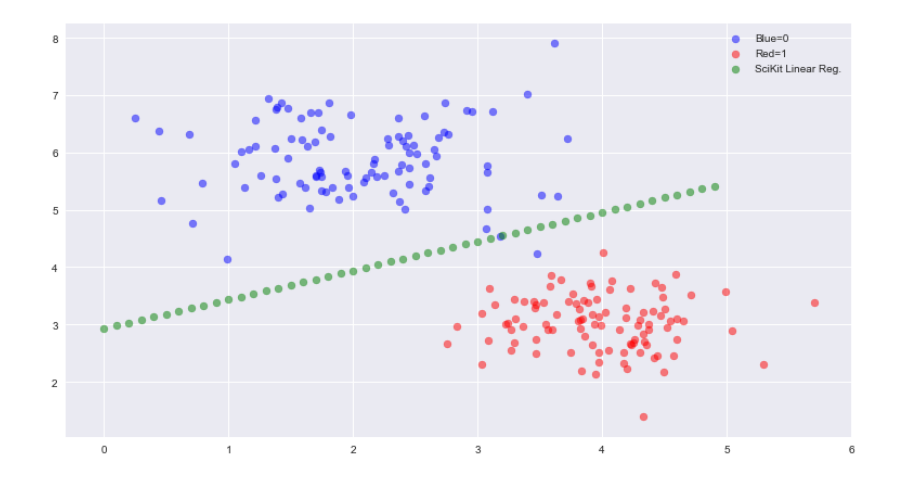

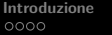

Esercizio 1

**Integressione Lineare**<br> **Integressione Logistica [Implementazione](#page-0-0)**<br> **[Regressione Logistica](#page-14-0) Implementazione** 

**KORK ERKER ADAM ADA** 

Implementare una classe chiamata RegressioneLineare che ha due metodi:

**1** fit(x,y): trova i parametri w risolvendo l'equazione normale

**2** predict(x): predice l'output y per il dato vettore di input x

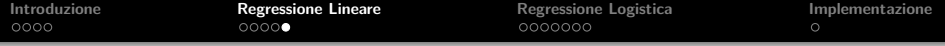

K ロ ▶ K @ ▶ K 할 ▶ K 할 ▶ 이 할 → 9 Q @

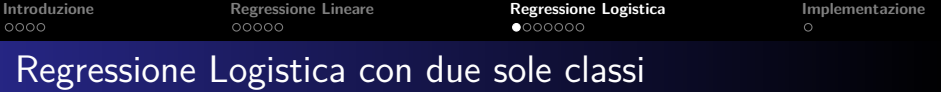

Quando ci sono solo due classi, poniamo

 $\bullet$   $y_i = 1$ , quando il campione *i* è nella prima classe  $\bullet$   $y_i = 0$ , quando è nella seconda classe

Abbiamo quindi

$$
p_1(x, w) = p(x, w) = \frac{e^{x^T w}}{1 + e^{x^T w}}
$$
  

$$
p_2(x, w) = 1 - p(x, w) = \frac{1}{1 + e^{x^T w}}
$$

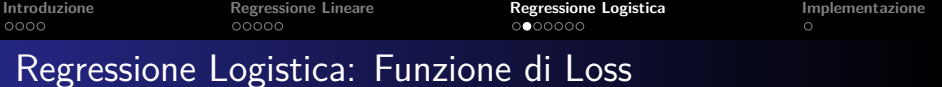

La funzione di rischio empirico diventa

<span id="page-14-0"></span>
$$
\hat{R}(w) = -\sum_{i=1}^{N} (y_i \log p(x_i, w) + (1 - y_i) \log(1 - p(x_i, w)))
$$
\n
$$
= -\sum_{i=1}^{N} \left( y_i \log \frac{e^{x_i^T w}}{1 + e^{x_i^T w}} + (1 - y_i) \log \frac{1}{1 + e^{x_i^T w}} \right)
$$
\n
$$
= -\sum_{i=1}^{N} (y_i x_i^T w - \log(1 + e^{x^T w}))
$$

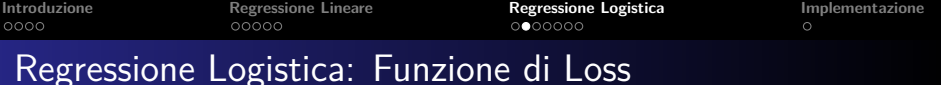

La funzione di rischio empirico diventa

$$
\hat{R}(w) = -\sum_{i=1}^{N} (y_i \log p(x_i, w) + (1 - y_i) \log(1 - p(x_i, w)))
$$
\n
$$
= -\sum_{i=1}^{N} \left( y_i \log \frac{e^{x_i^T w}}{1 + e^{x_i^T w}} + (1 - y_i) \log \frac{1}{1 + e^{x_i^T w}} \right)
$$
\n
$$
= -\sum_{i=1}^{N} (y_i x_i^T w - \log(1 + e^{x^T w}))
$$

Per trovare il valore  $\hat{w}$  che dia il minimo della funzione precedente dobbiamo risolvere le  $p + 1$  equazioni non lineari in w

$$
\frac{\partial \hat{R}(w)}{\partial w} = -\sum_{i=1}^{N} x_i \left( y_i - \frac{e^{x_i^T w}}{1 + e^{x_i^T w}} \right) = 0. \quad (13)
$$

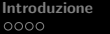

**[Introduzione](#page-3-0) [Regressione Lineare](#page-8-0) [Regressione Logistica](#page-14-0) [Implementazione](#page-0-0)**

**KORK ERKER ADAM ADA** 

## Minimizzare la Funzione di Loss

Per risolvere le equazioni non lineari usiamo l'algoritmo di Newton Raphson che calcola il valore otteniamo w in maniera iterativa:

$$
w^{j+1} = w^j - \left(\frac{\partial^2 \hat{R}(w)}{\partial w \partial w^T}\right)^{-1} \frac{\partial \hat{R}(w)}{\partial w}, \qquad (14)
$$

in cui tutte le derivate sono valutate in  $w^j$ .

**[Introduzione](#page-3-0) [Regressione Lineare](#page-8-0) [Regressione Logistica](#page-14-0) [Implementazione](#page-0-0)**<br> **COOO COOOO COOOO COOOO COOOO COOOO COOOO COOOO COOOO COOOO COOOO COOOO COOOO COOOO COOOO COOOO COOOO COOOO** 

### Minimizzare la Funzione di Loss

#### In forma matriciale, si può dimostrare che

$$
\frac{\partial \hat{R}(w)}{\partial w} = -X^{T}(y - p)
$$
 (15)

$$
\frac{\partial^2 \hat{R}(w)}{\partial w \partial w^T} = X^T W X \tag{16}
$$

**KORKARYKERKER POLO** 

In cui  $p \nightharpoonup$  il vettore delle probabilità calcolate per l'i-esimo campione di dati  $p(x_i,w^j)$ , e  $W$  la matrice  $N\times N$  con l'i-esimo elemento diagonale pari a  $p(\mathsf{x}_i,w^j)(1-p(\mathsf{x}_i,w^j)).$ 

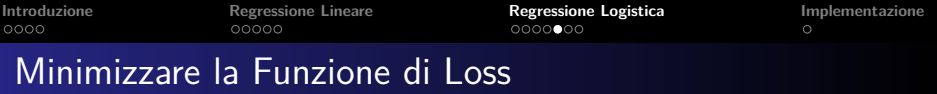

Il passo di Newton Raphson diventa quindi

$$
w^{j+1} = w^{j} + (X^{T}WX)^{-1}X^{T}(y - p)
$$
  
=  $(X^{T}WX)^{-1}X^{T}W(Xw^{j} + W^{-1}(y - p))$   
=  $(X^{T}WX)^{-1}X^{T}Wz$ ,

in cui, per semplificare la notazione, abbiamo prima moltiplicato  $w^{j}$  per  $(X^{T}WX)^{-1}(X^{T}WX)$  e poi abbiamo moltiplicato  $(y - p)$ per  $W^{-1}W$ . In pratica abbiamo riformulato il passo di Newton Raphson come un passo di minimi quadrati pesati, con risposta

$$
z = Xw^{j} + W^{-1}(y - p).
$$

**KORKAR KERKER SAGA** 

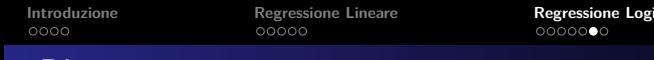

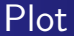

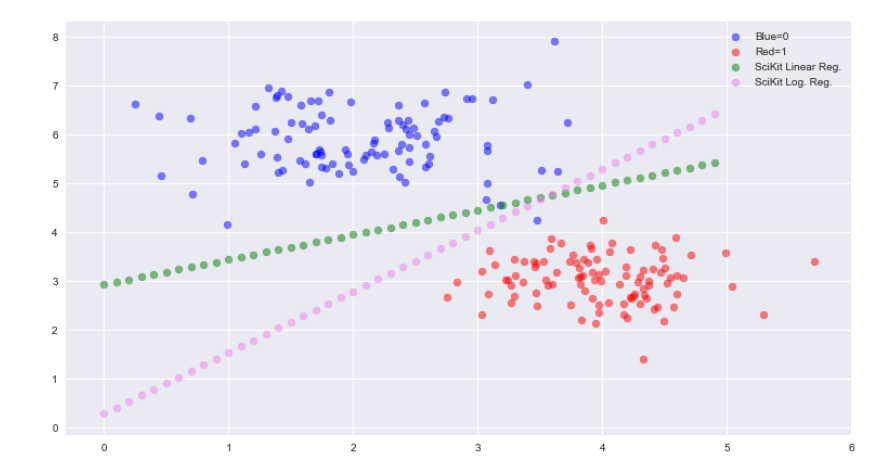

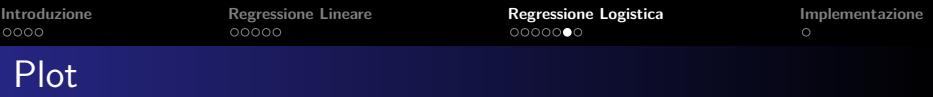

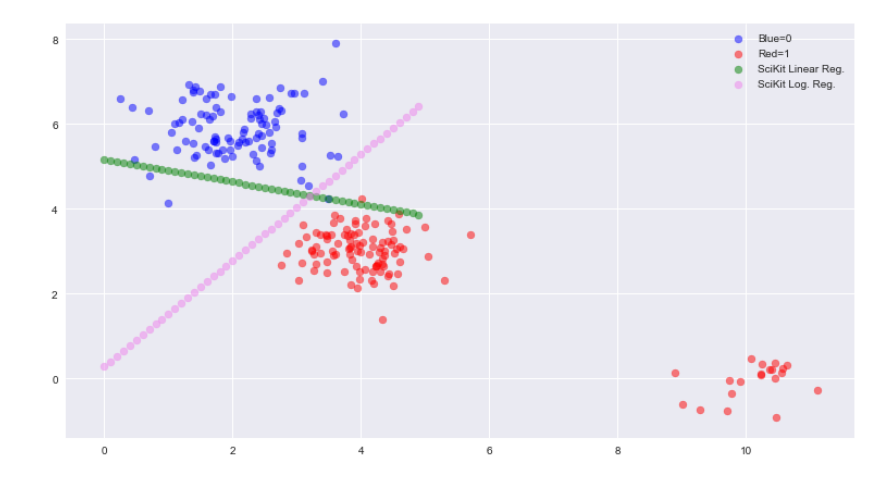

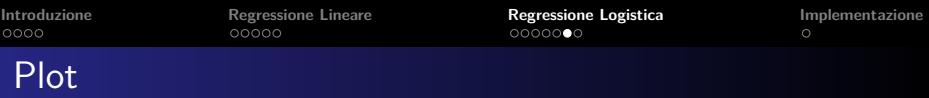

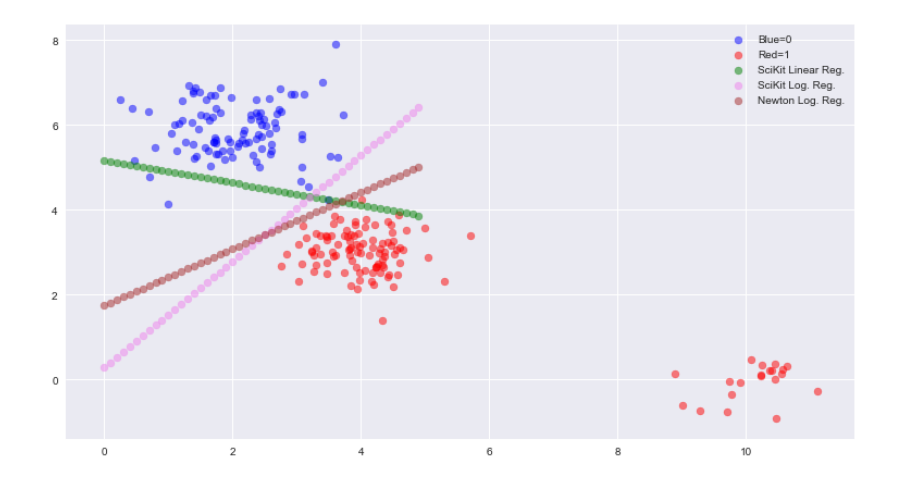

Implementare una classe chiamata RegressioneLogistica che ha due metodi:

**<sup>1</sup>** fit(x,y): trova i parametri w utilizzando il metodo di Newton Raphson

**2** predict(x): predice l'output y per il dato vettore di input x

**ATTENZIONE: Si ponga un numero massimo di iterazioni, e si controlli che il valore della funzione di loss non diventi troppo piccolo (rischio di instabilità numerica!)**

**KORK ERKER ADAM ADA** 

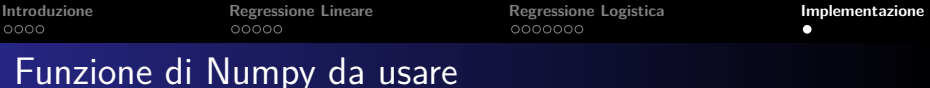

- **from numpy import matmul:** moltiplicazioni tra matrici
- **from numpy import transpose**: calcola la trasposta di una matrice
- **o** from numpy.linalg import **inv**: calcola l'inversa di una matrice
- **o** from numpy.linalg import **pinv**: calcola la pseudo inversa
- Altre funzioni di cui si deve consultare la documentazione:

numpy.array, numpy.matrix, numpy.append, numpy.diag, numpy.vectorize

4 0 > 4 4 + 4 = + 4 = + = + + 0 4 0 +